# **24 Cool Things You Didn't Know You Could Do**

Have you ever wondered if there are unknown and fascinating things you can do to make your daily life more interesting and enjoyable? Well, you're in for a treat, as we've compiled a list of 24 cool things that you probably didn't know you could do! From useful tricks to hidden features, get ready to discover a whole new world of possibilities.

#### **1. Transform Your Smartphone into a Projector**

Forget about small screens! By using a simple magnifying glass and your smartphone, you can transform your device into a mini projector. Just place the magnifying glass in front of the phone's screen and enjoy watching movies or videos on a bigger surface.

#### **2. Create a Customized Smartphone Cover**

Make a unique statement by designing your own smartphone cover. Use a transparent case and insert a personalized print or a picture that reflects your style. It's a great way to showcase your creativity and protect your phone.

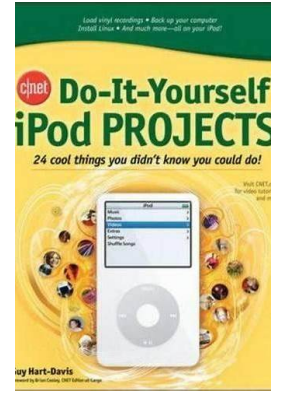

## **[CNET Do-It-Yourself Windows Vista Projects: 24](http://epilogueepic.com/file/UlpFNnFHVDArbE03RGZpRm5HZ1ordDBBdjlacXdNSlVTT0tGV1JPUGE1NFE3c1FXalN3cmg5SUJ5YjdoYnpOcFpPMEUrQzAxQ1JnOG1QTk80UTVWVExuQjhqT3h6eTJoY1hpTzliUkFucnZiYUxNZmc0dE82RCtKM1E1aGNVdDFrQkRPQUtZbDhmWS83SWFLTkRQSEJDYUdrZFJzeTVlWFRlZDlzYTdHb25PbUxPcmgzbXlSalRJQWFVQmc0UmhyU0h1OUo5WnBxdnBFNXRhTUJ2RjR2QT09:f4.pdf) Cool Things You Didn't Know You Could Do!**

by Curt Simmons (1st Edition, Kindle Edition)

 $\star \star \star \star$  4 out of 5 Language : English File size : 8545 KB Text-to-Speech : Enabled Print length : 214 pages

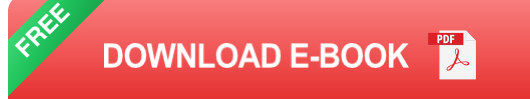

## **3. Turn a Glove into a Touchscreen Glove**

Want to use your smartphone without taking off your gloves during chilly weather? Sew conductive thread onto the fingertips of a regular glove, and voila! You can now operate your touchscreen devices while keeping your hands warm.

## **4. Create a Hidden Compartment in Your Bookshelf**

Add a touch of mystery to your bookshelf by creating a hidden compartment. Cut out the pages of an old book to create a cavity where you can store valuable items or secret belongings.

### **5. Turn a Hanger into a Tablet Stand**

Don't have a tablet stand? No worries! Use a traditional clothes hanger and bend it to create the perfect stand for your tablet. It's a simple and cost-effective solution.

### **6. Unlock Your Car Using a Tennis Ball**

If you accidentally lock your keys inside your car, an unlikely savior might save the day: a tennis ball. Cut a small hole in the ball, place it on the keyhole, and apply pressure. The trapped air will create enough force to unlock your car.

### **7. Turn a Soda Can into a Camp Stove**

Need a stove while camping? Grab an empty soda can, cut it in half, and create a DIY camp stove. It's an excellent way to cook food or heat water using only a few resources.

## **8. Use a Fork to Prop Up Your Phone**

Forgot your phone stand? Turn a fork upside down, and prop up your phone against the tines. It's a simple trick that can enhance your video calls or allow you to watch movies hands-free.

## **9. Turn a CD Spindle into a Bagel Holder**

Repurpose an old CD spindle by using it as a convenient bagel holder. Remove the CD spindle's top cover, place your bagel inside, and secure it with the remaining inner rod. Now you can enjoy a neatly organized bagel sandwich.

#### **10. Use a Rubber Band for Better Grip**

If you're struggling to open a jar or bottle, wrap a rubber band around the lid. The extra grip provided by the rubber band will help you easily twist and open it without any hassle.

#### **11. Turn a Balloon into a Loudspeaker**

Want to amplify the sound from your smartphone? Squeeze the bottom of a balloon around your phone's speaker while playing music or watching a video. The balloon will act as a makeshift loudspeaker, enhancing the audio quality.

### **12. Give Your Shoes Extra Protection Using a Candle**

To protect your shoes from getting wet, take a candle and rub it along the seams. The wax will create a waterproof seal, keeping your feet dry even on rainy days.

## **13. Turn a Plastic Bottle into a Smartphone Charging Holder**

Enhance your charging experience by cutting an empty plastic bottle in the shape of a dock for your smartphone. Place your phone in the dock, and it will stay securely in place while charging.

## **14. Use Nail Polish to Identify Different Keys**

Tired of struggling to identify which key belongs to your front door, car, or office? Paint the top section of each key with different colors of nail polish. This simple hack will make finding the right key a breeze.

### **15. Turn a Cereal Box into a Magazine Holder**

Recycle an empty cereal box by transforming it into a stylish magazine holder. Cut off the top portion, decorate it with wrapping paper or fabric, and you'll have a handy organizer for your favorite magazines.

### **16. Use a Squeegee to Remove Pet Hair**

Getting rid of pet hair from your furniture can be a challenge. Thankfully, a squeegee can be an effective tool in this situation. Simply run the squeegee over the fabric, and watch the hair stick to it like magic.

## **17. Turn a Plastic Bottle into a DIY Sprinkler**

Make your own sprinkler by poking small holes in the bottom of a plastic bottle. Attach the bottle to your garden hose, turn the faucet on, and enjoy a refreshing spray on a hot summer day.

## **18. Use an Empty Tic Tac Box for Storing Bobby Pins**

Tired of losing your bobby pins everywhere? Keep them organized by reusing an empty Tic Tac box. It's the perfect size for keeping your bobby pins in one place and preventing them from scattering.

## **19. Turn a Colander into a Flower Pot**

If you have an old colander lying around, repurpose it as a unique flower pot. Fill it with soil, plant your favorite flowers, and hang it in your garden or balcony for a creative touch.

## **20. Use Toothpaste to Remove Scratches from DVDs or CDs**

If your favorite DVD or CD has visible scratches, apply some toothpaste and gently rub it in a circular motion. Rinse with water and dry it off. The toothpaste will help buff out the scratches and make the disc playable again.

### **21. Turn a Plastic Bottle into a Bird Feeder**

Create an eco-friendly bird feeder by cutting out holes near the bottom of a plastic bottle. Attach sticks through the holes as perches and fill the bottle with birdseed. Hang it up, and you'll attract beautiful birds to your backyard.

### **22. Use Dryer Sheets for Removing Static from Clothes**

To eliminate static cling from your clothes, rub a dryer sheet over the fabric. Not only does it remove static, but it also leaves a pleasant scent on your garments.

### **23. Turn a Plastic Container into a Portable Speaker**

Enhance your music listening experience by turning a plastic container into a portable speaker. Cut a slit on the bottom of the container, insert your smartphone, and enjoy amplified sound wherever you go.

### **24. Use Vinegar and Baking Soda to Clean Almost Anything**

Tackle stubborn stains, lime deposits, or certain odors by using the powerful combination of vinegar and baking soda. Mix them together, apply the mixture to the area you want to clean, let it sit for a while, and then wipe it away. It's a natural cleaning solution that works wonders!

There you have it! Twenty-four cool things you probably didn't know you could do. Now it's time to put your newfound knowledge to the test and have fun exploring these amazing hacks. Remember, innovation often lies in the simplest ideas!

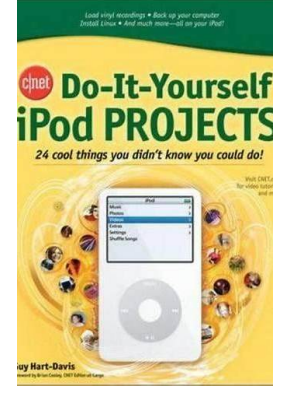

## **[CNET Do-It-Yourself Windows Vista Projects: 24](http://epilogueepic.com/file/UlpFNnFHVDArbE03RGZpRm5HZ1ordDBBdjlacXdNSlVTT0tGV1JPUGE1NFE3c1FXalN3cmg5SUJ5YjdoYnpOcFpPMEUrQzAxQ1JnOG1QTk80UTVWVExuQjhqT3h6eTJoY1hpTzliUkFucnZiYUxNZmc0dE82RCtKM1E1aGNVdDFrQkRPQUtZbDhmWS83SWFLTkRQSEJDYUdrZFJzeTVlWFRlZDlzYTdHb25PbUxPcmgzbXlSalRJQWFVQmc0UmhyU0h1OUo5WnBxdnBFNXRhTUJ2RjR2QT09:f4.pdf) Cool Things You Didn't Know You Could Do!**

by Curt Simmons (1st Edition, Kindle Edition)

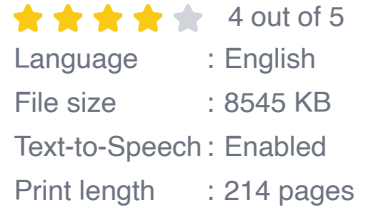

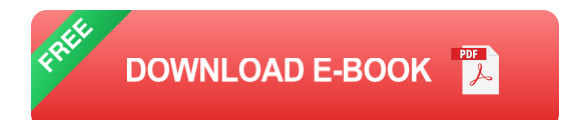

Take Windows Vista to new horizons

Now you can get the most out of Microsoft's revolutionary new operating system with the practical and entertaining projects packed inside this easy-to-follow guide. Produced in conjunction with CNET.com, the place you go for the latest in tech and consumer electronics, this book shows you how to do all kinds of cool things with Windows Vista, like create CDs and DVDs, set up a virtual meeting room, improve your PC's performance, solve home networking problems, recover lost files, and more.

Inside, you'll find 24 self-contained projects, step-by-step instructions, a list of tools needed at the beginning of each project, and hundreds of clear photos and screenshots. With CNET Do-It-Yourself Windows Vista Projects, you'll reach new levels of fun and productivity.

- Create a custom Windows Sidebar m.
- Watch TV on your PC and record your favorite shows m.
- Enable speech recognition n.
- Create your own movie and burn it to a DVD  $\blacksquare$
- Synchronize your PC with other computers and devices n.
- Schedule automatic backups for your data  $\blacksquare$
- Turn your PC into a GPS device n.
- And much more  $\mathbf{r}$

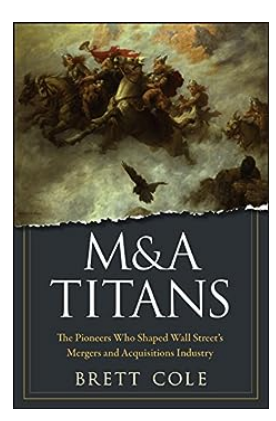

## **The Pioneers Who Shaped Wall Street Mergers And [Acquisitions](http://epilogueepic.com/The%20Pioneers%20Who%20Shaped%20Wall%20Street%20Mergers%20And%20Acquisitions%20Industry.pdf) Industry**

Unearthing the Visionaries and Trailblazers who Revolutionized Wall Street In the bustling streets of New York City, where the sound of ringing cash registers...

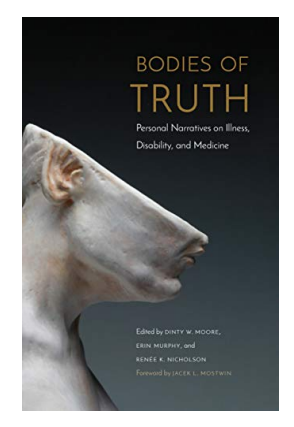

## **Discover the Inspiring Personal Narratives on Illness, Disability, and Medicine: [Overcoming](http://epilogueepic.com/Discover%20the%20Inspiring%20Personal%20Narratives%20on%20Illness%2C%20Disability%2C%20and%20Medicine%20Overcoming%20Challenges%20and%20Finding%20Strength.pdf) Challenges and Finding Strength**

In the realm of healthcare, personal narratives offer unparalleled insights into the lives of individuals battling illness, disability, and navigating the world...

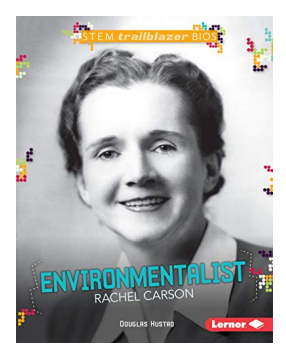

## **Rachel Carson: The Trailblazer [Environmentalist](http://epilogueepic.com/Rachel%20Carson%20The%20Trailblazer%20Environmentalist%20Leading%20the%20Stem%20Movement.pdf) Leading the Stem Movement**

When we think about the progress made in the field of environmental conservation, there is one name that stands out - Rachel Carson. A true trailblazer, Carson's...

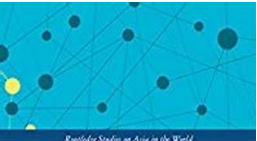

#### **[Cooperation](http://epilogueepic.com/The%20Prospects%20For%20Economic%20And%20Financial%20Cooperation%20Routledge%20Studies%20On%20Asia%20Unlocking%20the%20Potential%20for%20Regional%20Growth.pdf) Routledge Studies On Asia: Unlocking the Potential for Regional Growth** CHINESE SCHOLARS AND **FOREIGN POLICY** DEBATING INTERNATIONAL RELATIONS Edited by<br>Kai He and Yan X

Asia has become a global hub for economic and financial activities in recent decades, with countries in the region witnessing remarkable growth and development. As these...

**The Prospects For Economic And Financial**

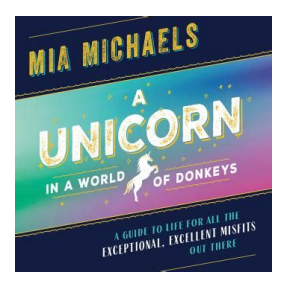

R

## **The [Mysterious](http://epilogueepic.com/The%20Mysterious%20World%20Unicorns%20in%20a%20Sea%20of%20Donkeys.pdf) World: Unicorns in a Sea of Donkeys**

Unicorns – the mystical beings that have captured the imagination of people for centuries. These majestic creatures, often portrayed as horses with a...

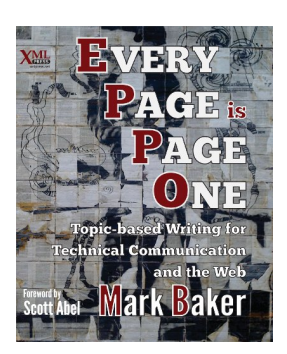

## **Why Every Page Is Page One: [Unlocking](http://epilogueepic.com/Why%20Every%20Page%20Is%20Page%20One%20Unlocking%20the%20Power%20of%20Hypertext.pdf) the Power of Hypertext**

Are you tired of searching endlessly for the information you need? Are you frustrated with browsing through countless web pages, only to find that none of them have the...

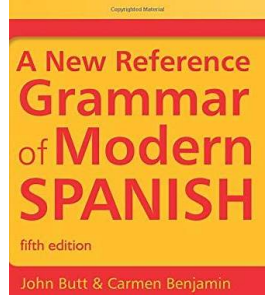

 $\mathbf{R}$ 

## **The Ultimate Guide to Spanish Grammar - New [Reference](http://epilogueepic.com/The%20Ultimate%20Guide%20to%20Spanish%20Grammar%20-%20New%20Reference%20Grammar%20Of%20Modern%20Spanish.pdf) Grammar Of Modern Spanish**

Learning a new language can be an exciting yet daunting task. One of the most essential aspects of mastering a language is understanding its grammar. When it comes to...

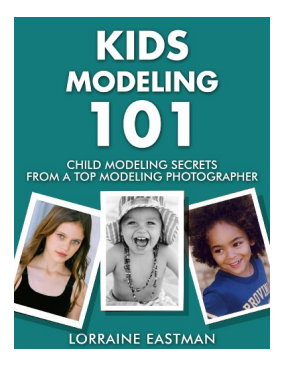

## **Kids Modeling 101: [Unveiling](http://epilogueepic.com/Kids%20Modeling%20101%20Unveiling%20the%20Secrets%20to%20Success%20in%20the%20Industry.pdf) the Secrets to Success in the Industry**

Are you interested in exploring the world of kids modeling? Do you have a child who exhibits natural charisma and loves being in front of the camera? If so, you might want to...